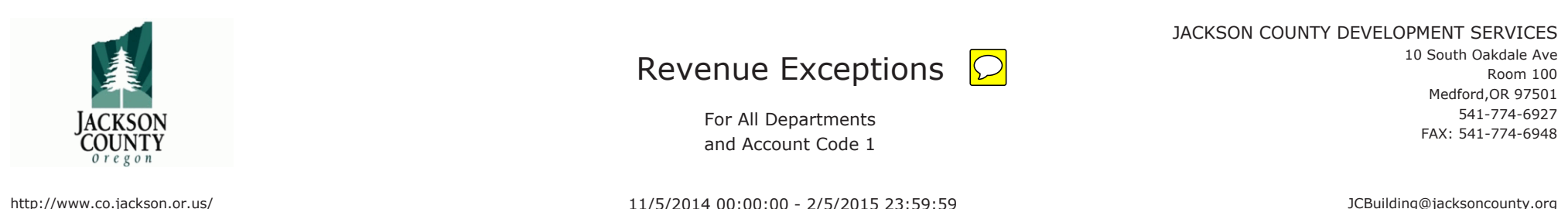

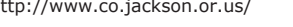

11/5/2014 00:00:00 - 2/5/2015 23:59:59

JCBuilding@jacksoncounty.org

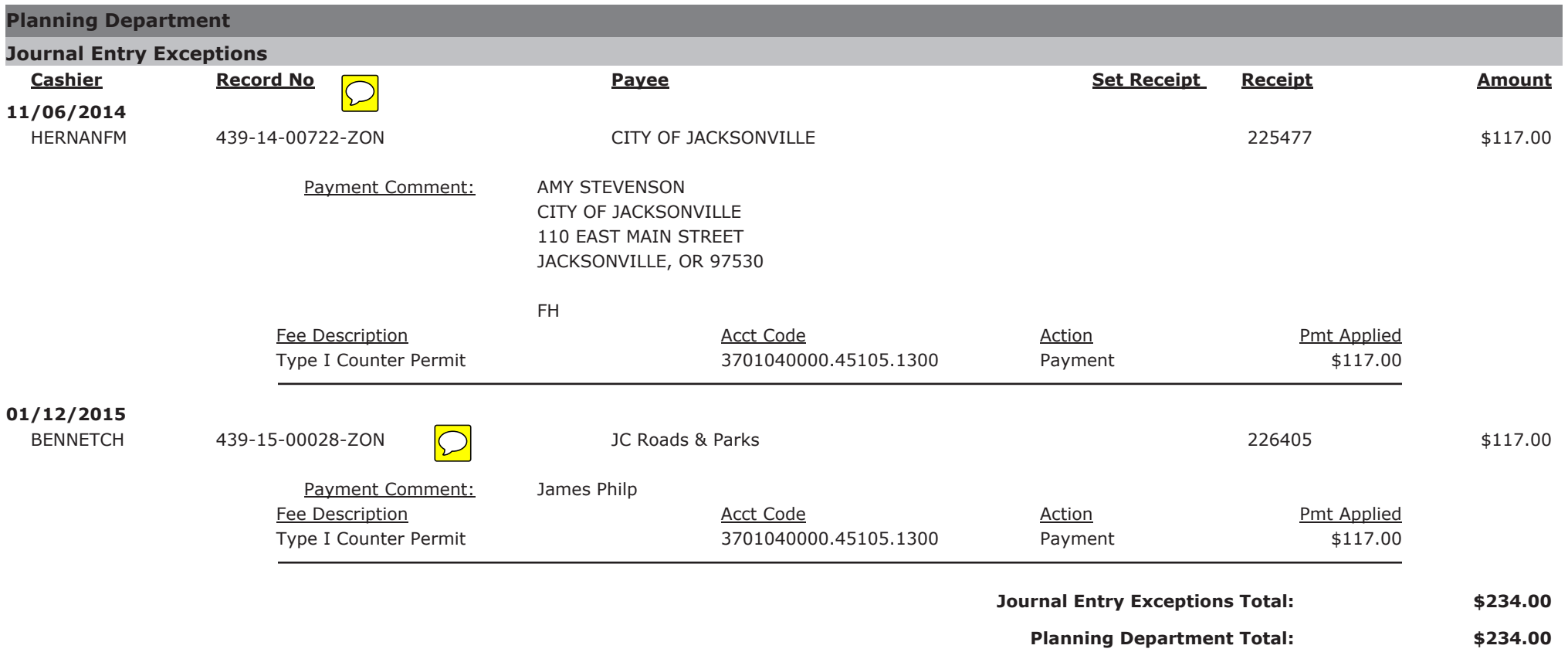

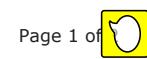

## **Summary:**

## **JACKSON CO**

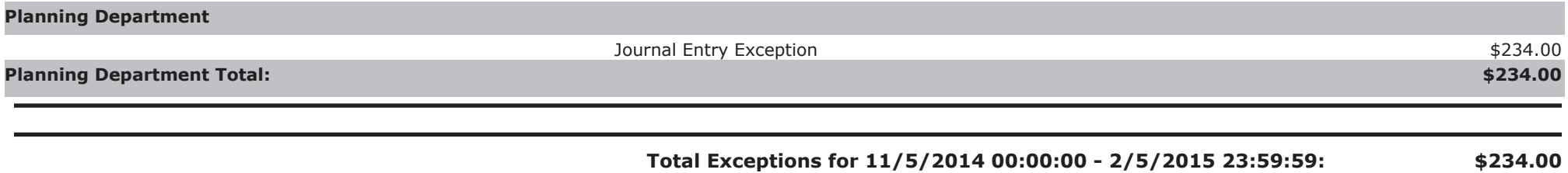